$0.203$  $<$ nz> 2,1 <m> <br/>  $<$ b>M</b>ir [A] ==== === === <b>M</b>Ir<fn>MIr <i>mit zweizeiliger blauer  $[D]$  ==== === === <b>H</b>Ir [G] ==== === === <b>W</b>ir  $[0]$  ==== === === <b>W</b>Ir hain gehoirt, wie got den<br>[A] Initiale</i></fn> ==== gehoirt === === === hebbe wy ge=horet wo qod de  $(n)$  $[D]$  $\lceil G \rceil$ han  $qehort == == == ==$  $gehort$  === === ===  $[O]$  $=$  $=$  $=$  $=$ menschen  $h < i > o < i > get$ e; [4v] <ap1><br/>k>2</b></ap1> $\star \star$  [A] ======== hegete [D] my(n)sche(n) hogede  $=$ [G] me(n) schen erhorte  $=$ [O] me(n)sche(n) hoete  $=$  $0.204$  $\begin{array}{lllll} \text{[U]} & == == == & == & \text{Nu} & \text{hore} & \text{wi} \\ \text{[G]} & == == == == & == & \text{Nu} & \text{solle} & \text{wir} & \text{hore} \text{ (n)} & == \\ \text{[O]} & == & == & \text{v:} & \text{v:} & \text{v:} & \text{v:} & \text{v:} & \text{v:} & \text{v:} \\ \end{array}$ wo he her  $[0]$  ==== === === Nu soele wir hoere(n) === got den me(n) sche(n) sich selber versnodigte  $\star \star$  $[A] == == == == = 0$  v(er) snodigte ==  $[D] \begin{array}{ccc} \text{min} & - - - - & - - \\ \text{min} & \text{sum} & \text{sum} \\ \text{min} & \text{sum} & \text{sum} \\ \text{min} & \text{sum} & \text{sum} \\ \text{min} & \text{sum} & \text{sum} \\ \text{min} & \text{sum} & \text{sum} \\ \text{min} & \text{sum} & \text{sum} \\ \text{min} & \text{sum} & \text{sum} \\ \text{min} & \text{sum} & \text{sum} \\ \text{min} & \text{sum} & \$  $[G]$  ==== ====== vorsnodete  $=$  $[O]$ versnodete  $=$   $=$ und vnd  $[D]$  ==== === === De mynsche was an groter ere  $vn(de)$  $[G]$  ==== === === Der me(n)sche was i(n) grosser ere der  $[0]$  ==== === === Die mensche == groszer ere was ind bekante des nicht \*\*  $[A]$  ======= === ===== == [D] bekande  $== == == == == == ==$  $[G]$  erkante her ===== ==  $[0]$  inbekante === ===== == umb <nz> 2,4 <m> er wart verworffen,  $0.206$  $[A] \n= == == == Er == = = vervorffen$   $[D] \n= == == He == vor=worpen$   $iegen code$  $[G]$  ==== === === Do ==== her usz getreben vmb(e) Das  $[0]$  ==== === === Hie is vor=erret  $\tt{daz}$ er sich  $\lceil A \rceil$  $=$  $=$  $=$  $=$  $=$ [D] hadde he sik [G] <fn><i>Rubrizierte Majuskel</i></fn> das h(er) von  $\overline{1}$ dat. hie offericht \*\* gegen got hatte  $[A]$  ===== ====  $=$   $=$   $=$   $=$   $=$ ========= ==  $[D]$  $v$  togote karte in eyn and (er) pilicht ==  $\lceil G \rceil$  $[0]$  ===== === sich hait  $q$ ericht ==

0.207 <nz> 2,5 <m> er wart geworffen usz dem paradise  $[G]$  ==== === === Her ==== ussz gewurfen === === paradisse [O]  $== == == ==$  Hie  $== ==$  verworpe(n) uz  $== p(ar)$  adise der wünekeyd \*\*  $[A]$  === =========  $=$   $=$  $[D] == wu(n)$ nicheyt == [G]  $d(er)$  wu(n) nickeit ==  $[0] ==$  wu(n)nicheit ==  $0.208$ <i>in den tal des armutes  $[D]$  ==== === === In === dael der armode  $[G]$  ==== === === In | === === | === ======= In  $==$  dal  $==$  armudes  $[0]$  ==== === === und der vommerckeit</i> \*\*  $\lceil A \rceil$ [D] vnde iamericheyt  $=$ [G]  $vnd(e) == yo(m)$  merckeit ==  $[0]$  ind  $==$  iamercheit  $=$   $=$ 0.209 <nz> 2,7 <m> er verczeych da siner freude und<br>
[A] ==== === == Er ========= == == wnd<br>
[D] ==== === == He vor=tech do syner vroude vn(de)<br>
[G] === === === Her vor czich sich do seyn(er) frode vnd  $[0]$  ==== === === Hie verzeich == syner vreude ind siner groiszen ere \*\*  $[A]$  ===== ======== == == groter === ==  $[D]$ [G] syn(er) grosse(n) === ==  $[O]$  $q$ roszer === == <nz> 2,8 <m> und hait hie erfunden betrupnisz und  $0.210$ [D] ==== === === Vnde heft ghe=vunden drofnisse  $vn(de)$ [G]  $== == ==$   $== =$  Vnd hot  $== == == == ==$  betrubnisz vnd(e)  $[0]$  ==== === === Ind vant bedroifnisse ind herczen swere, \*\*  $[A]$  ======= swere == [D] herte swere == [G] herczisz swere ==  $[0]$  hertze $(n)$  swere ==  $0.211$ [G] ==== === === Her  $q$ ing === === froden === wu(n)niglichen  $[0]$  ==== === === Hie qinq uz === ==== === vreude ind der lusti<i>c</i>heyt \*\*  $[A] == \text{Justiheyt} == \text{Justiheyt} == \text{[C]} \text{Justicheyt} == \text{[G]} \text{stad} == \text{[C]}$  $[0] ==$  lusticheit ==

0.212 <nz> 2,10 <m> und quam in die stat der pyne und der  $[A]$  ==== ==== ===  $Vnd$  ==== === === ==== ====  $vnd$  === [D]  $== == == ==$  Vnde qua(m) == de stad === pine vn(de) [G]  $== == == ==$  Vnd  $\bar{q}$ wa(m)  $== ==$   $== ==$  vnd  $== ==$  $[0]$  ==== ==== === Ind qua(m) == === ==== === ==== ind widdermudikeyt  $**$  $[A]$ widde(r)mudikeyt  $=$ [D] wemodicheyt ==<br>[G] grosse(n) weder mute vnflat == wedder mudicheit ==  $\lceil$ O $\rceil$  $0.213$ werlt,  $== ==$  werlt [G]  $== == == ==$  Her qwa(m) == disser bossen werlden  $[0]$  ==== ==== === Hie ==== == diese valsche(n) boesen werlt  $\star\star$  $[A]$  $=$   $=$ [D] velt ==<br>[G] felt ==  $[O]$  $-$ 0.214 <nz> 2,12 <m> die da vil güdes gelobet und wenig hielt;<br>
[A] ==== ==== === Die == === ===== ======= vnd ===== hielt  $\begin{array}{lllllll} \text{[D]} & == & == & == & \text{D} & == & == & \text{D} & \text{D} & == & \text{D} & \text{D}$  $\star \star$  $[A]$  ==  $[D]$  ==  $\lceil G \rceil ==$  $[O]$  == <nz> 2,13 <m> sie gelobet dem mensche  $0.215$  $[A]$  ==== ==== === Sie ======= === ======== [D] ==== ==== === Se louet deme mynschen eyn<br>[G] ==== ==== === Sie glabit === mensche(n) ey(n)<fn><i>Vor</i>  $[0]$  ==== ==== === Sie gelouet === mynsche(n) eyn lang leben, \*\*<br>==== leben ==  $[A]$ lange leuent ==  $[D]$ [G] ey(n) <i>ein gestrichener Buchstabe</i></fn> ==== leben ==  $l$ anck leuen ==  $[O]$ <nz> 2,14 <m> so wan der doit kompt, so mag sie  $0.216$  $[A] \begin{array}{rcl} = == & == & == & \text{SO} == == == == & \text{kompt} & == == \\ [D] \end{array}$ <br> $= == == == == & == & \text{Wende} & \text{dot} & \text{komet} & == & \text{mach} \\$  $=$  $=$  $=$ he  $[G]$  ==== ==== === Wen === tot ko(m) met == muchte === em<br>
[0] ==== ==== === Wan === === ku(m) met == en=mach ===  $\begin{tabular}{lllllllll} & nit & eyn & stunde & geben & ** \\ & & & eyn & stunde & geben & ** \\ & & & & & & \\ \hline \text{[A]} & == & == & & & & & & & \\ \text{[C]} & nitcht & & & & & & \\ \text{[D]} & initcht & & & & & \\ \end{tabular}$ [O] neit  $ey(n)$  stu(n) de geue(n) ==

```
0.217 <nz> 2,15 <m> sie gelobet dem licham lang gesuntheyt
            [A] ==== ==== === Sie qelob(et) === ====== ==== ============
           [D] ==== ==== === Se louet deme mynschen lange suntheyt<br>[G] ==== ==== === Sy glabit deme libe gesu(n)theit<br>[O] ==== ==== === Sie gelouet === ====== lange sundicheit
            [A][D][G] <fn> heit <i>mit Verweiszeichen in vorheriger Zeile
            [O]+ +\lceil A \rceil=[D]=[G] erganzt</i></fn> ==
            [O]sele und
0.218lijp
                                                                                                 ==== vnd
                                                                                                                       =[G] ==== ==== === vnd bre(n)get<br>[0] ==== ==== === Ind ======
                                                                                               == == vnd(e) lip
                                                                                                 == = ind liff
                  zu der ewige<i>n</i> cranckheyt **
           [A] == == \text{ewig} \xrightarrow{m \text{redu} \xrightarrow{m \text{e} \xrightarrow{m \text{e0.219 <nz> 2,17 <m> sie gelobet richtum und ere groisz und
           [A] == == == == == == & i = 0; i & j & j & k & j & j & k & j & j & k & j & j & k & j & j & k & j & j & k & j & j & k & j & j & k & j & j & k & j & j & k & j & j & k & j & j & k & j & j & k & j & j & k & j & j & k & j & j & k & j & j &lang **[A] ==== ==
            [D] langh ==
            [G] lant ==
            [0] lanck ==
0.220 \langlenz> 2,18 \langlem> und gipt zu lest nit me dan eyn<br>
[A] ==== ==== === Vnd ==== == == === === === == == ey(n)
           \begin{array}{lllllllll} \text{[A]} & == & == & == & \text{``Iw} & \text{``Iw} & \text{``Iw} & \text{``Iw} & \text{``Iw} \\ \text{[B]} & == & == & == & \text{``Iw} & \text{``Iw} & \text{``Iw} & \text{``Iw} & \text{``Iw} & \text{``Iw} & \text{``Iw} \\ \text{[C]} & == & == & == & == & \text{``Iw} & \text{``Iw} & \text{``Iw} & \text{``Iw} & \text{``Iw} & \text{``Iw} & \text{``Iw} & \text{``Iw} & \text{``Iw} &[0] ==== ==== === Ind gheuet zo
                                                                                ==== neit
                                                                                                                = = =füle aisz und stanck **
            [A] \ == == == == \nabla[D] as vn(de) stank ==
            \lceil G \rceilvnd blant ==
            [0] as ind ====== ==
[O] ==== ==== === Sie gheuet me(n)nigem me(n)sche(n) gud ind
```
herschafft, \*\*  $[A]$  herschafft ==  $[D]$  herscap ==  $[G]$  herschafft == [O] herschaff  $=$ <nz> 2,20 <m> daz isz doch alles vergencklich  $0.222$ und [A]  $== == == ==$   $Daz == == == == ==$   $v(er)$  gencklich vnd  $[D]$  ==== ==== === Dat is ==== allent vorgenklik vn(de)  $[G]$  ==== ==== === Das ist ==== alsus vorgenglich vnd  $[0]$  ==== ==== === Dat is ====  $=$  $=$  $=$  $=$  $=$  $=$  $=$  $=$  $=$  $=$  $=$  $ind$ <glos>unverhafft</glos> \*\* [A] vnu (er) hafft  $=$   $=$ [D] nicht waraftich  $=$   $=$ [G] vnwerhafft  $=$ [O] vnverhafft  $=$ <nz> 2,21 <m> wann sie mogent dem menschen nit  $0.223$  $[{\rm A}]$  === === ===  ${\rm Waam}$  === ===  ${\rm Waam}$  === ======  $\text{Hd}$  === =======  $\text{Hd}$  === =======  $\text{Hd}$  === =======  $\text{Hd}$  === =======  $\text{Hd}$  === ========  $\text{Hd}$  ===  $\text{Hd}$  ===  $\text{Hd}$  ===  $\text{Hd}$  ===  $\text{Hd}$  $[0]$  ==== ==== === Wanne sij en=moge(n) neit lengen sin leben \*\*  $\lceil A \rceil$ eesse ees eesse  $=$   $=$ ======= syn leuent ==  $[D]$  $\lceil G \rceil$ qelengen syn lebe $(n)$  ==  $[0]$  verlenge $(n)$  dat leue $(n)$  $=$ [G] ==== ==== === <fn><i>Vers fehlt in G</i></fn>  $[0]$  ==== ==== === Noch wedd(er) === dodes walt keyne vrijst  $\langle$ i>qeben</i> \*\*  $[A]$  $=$ [D] geuen  $=$  $\lceil G \rceil$  $=$  $[0]$  geue $(n)$  $=$  $0.225$ <nz> 2,23 <m> küeme geben sie dem menschen in  $[A]$  ==== ==== === Kü(e)me ===== === === === =======  $-$ [D] ==== ==== === Kume geuen se deme mynschen ==  $[G]$  ==== ==== === Kvme === deme me(n) schen an<br>  $[O]$  ==== ==== === Kume geue(n) sij === me(n) schen an syne<i>m</i> lesten ende  $**$  $=$  $\equiv$  =  $\equiv$   $\equiv$  $[D]$  sine $(m)$  $=$  $\begin{tabular}{ll} \multicolumn{2}{c}{\multicolumn{2}{c}{\multicolumn{$ [G] seyme<br>[O] syme  $0.226$  <nz>  $2,24$  <m> ey<i>n</i> snode düech, dar in man yne mit  $[A] \begin{array}{lcll} \text{max} & \text{max} & \text{max} & \text{max} \\ \text{min} & \text{max} & \text{max} \\ \text{min} & \text{max} & \text{max} \\ \text{min} & \text{max} & \text{max} \\ \text{min} & \text{max} & \text{max} \\ \text{min} & \text{max} & \text{max} \\ \text{min} & \text{max} & \text{max} \\ \text{min} & \text{max} & \text{max} \\ \text{min} & \text{max} & \text{max} \\ \text{min} & \text{max} & \text{max} \\ \text{min} & \text{max} & \text{max} \\ \text{min}$ ene in  $d\#$ ;euch ===  $\qquad$  ma(n) en<br>d#;euch === === en in  $[0]$  ==== ==== === Eyne(n)

bewynde  $[A]$  ======== [D] winde [G] bewinde \*\* <nz> 2,24a <m> Nicht das beste ab man eyn ergers  $[0]$  =======  $**$  $[A]$  $=$  $[D]$  $=$ [G] mag finde $(n)$  ==  $[O]$  $=$  $0.227$  $[D] \n= == == == Dar bi(n)ne is desse$  $=$   $=$   $=$   $=$   $=$  $[ G ] = == == == == > ...   
 [ G ] == == == == > ...   
 \text{Dom} (e)$ === disse falsche =====  $[0]$  ==== ==== === Darvmb(e) === die  $=$   $=$   $=$   $=$   $=$ dem holinder glich:  $[5r]$ glich gelik<fn> <i>Rotes Capitulumzeichen vor [D] deme vleder [G] deme holund (er) bome geglicht  $[0] == \text{hallu}(n) \text{der}$ gelich  $**$  $[A]$  $=$ [D] der Zeile</i> </fn>  $=$  $\lceil G \rceil$  $=$  $[O]$  $=$ <nz> 2,26 <m> des blome ist suberlich und die fruchte  $0.228$ **CHANGE SERVER**  $[D]$  ==== ==== === De ===== is schone  $vn(de)$  de vrucht  $[G]$  ==== ==== === Des blvme === sub(er)lich vnd(e) frucht  $[0]$  ==== ==== === Des blume === subirlich ind vrucht  $\star \star$ endauch nyt  $[A]$  ======== ===  $=$ [D] vnnuthlik  $=$ [G] die entog nicht == [O] doch  $neit =$  $0.229$ <nz> 2,27 <m> also duncket den menschen  $[A]$  ==== ==== ===  $AlSO$  ======= === =========  $[D]$  ==== ==== === So dunket deme mynschen  $[G]$  ==== ==== === Also dunket die lute  $[0]$  ==== ==== === Sus ======= === me(n) sche(n) die wunne dieszer werlt suberlich  $sin:$ sin [D] desse  $====$  schone syn [G] === wollen hie sub(er)lich syn<fn> lich seyi<br>[O] === wu(n)ne der ===== subelich syn<fn> lich syn sevn  $\star \star$  $\lceil A \rceil$  $=$  $[D]$  $=$  $\lceil$  G  $\rceil$  $=$ [0] <i>unter der Zeile eingetragen</i></fn> ==

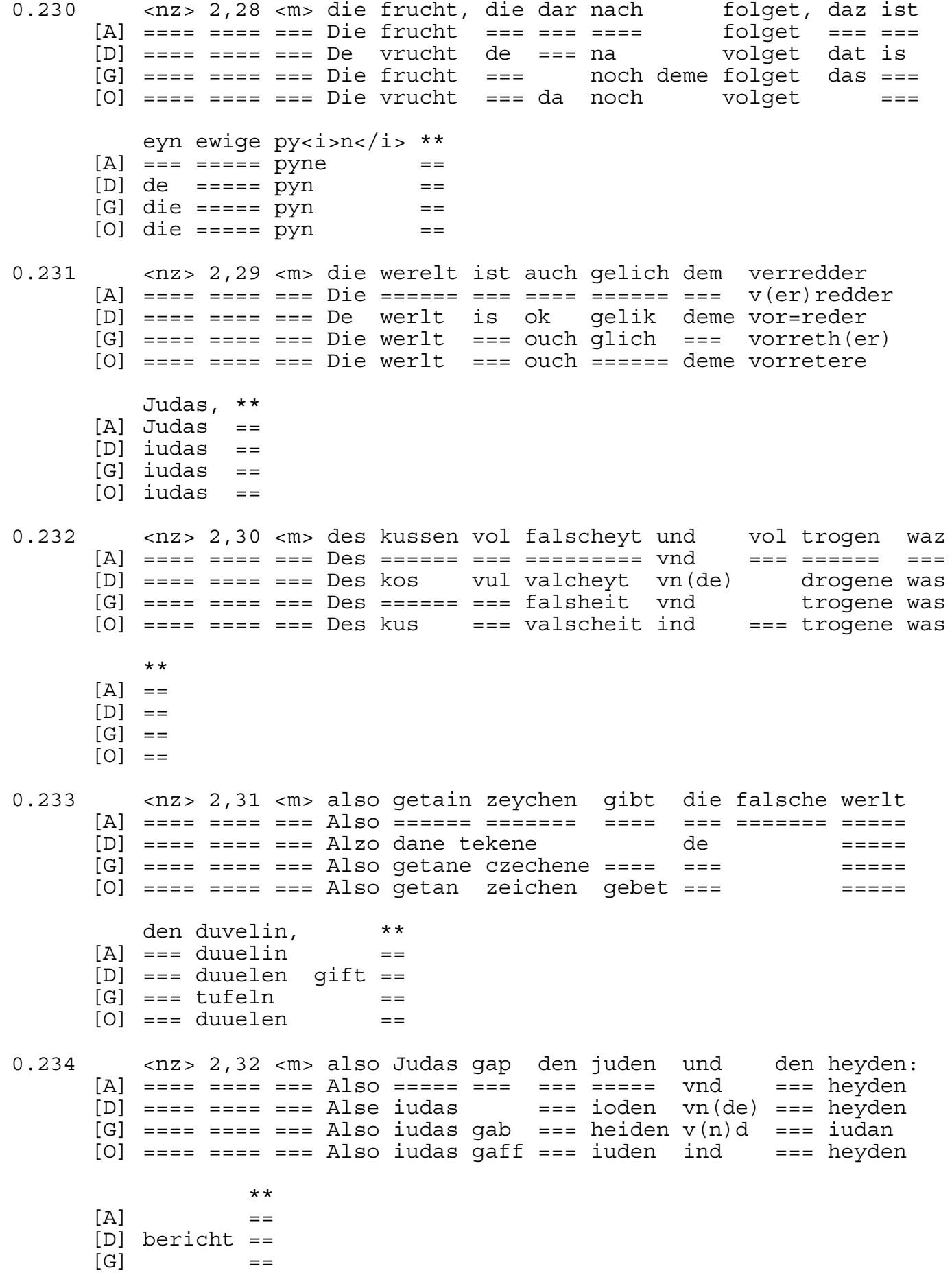

 $\mathcal{L} = \mathcal{L} \mathcal{L} \mathcal{L} = \mathcal{L} \mathcal{L} \mathcal{L} \mathcal{L}$  $[O]$ 

 $0.235$  <nz> 2,33 <m> 'so wen  $[A]$  ==== ==== === So ===  $[D]$  ==== ==== === Wen Wenn(e) <fn>Wenn(e) <i>qebessert aus</i>  $[G]$  ==== ==== ===  $[0]$  ==== ==== === Wen  $\begin{array}{llllllll} \mbox{[A]} & \mbox{~i{cm}} & \mbox{~i{cm}} & \m$ sinen munt,  $[A]$  ===== munt  $[D] de mu(n)t  
[G] seyne(n) mu(n)d$ [O] den mu(n)t<fn> mu(n)t <i>in der nächsten Zeile  $**$  $\lceil A \rceil$  $=$  $[D]$  $\lceil G \rceil$  $=$ [O] eingetragen</i></fn> == ) voret en<br>vueret der-tufel  $[G]$  ==== ==== === Den  $[0]$  ==== ==== === Dan qrijfen sij == ind vorte(n) en in der hellen qrunt' \*\* [A] == === =======  $\frac{1}{2}$  grunt ==<br>
[D] == de helle grunt ==<br>
[G] == d(er) helle gru(n)t ==  $[0] == de$  helle(n)  $gru(n)$  ==  $0.237$  $\begin{array}{lllllllllllll} \text{[D]} & == & == & == & \text{Io doch} & & & \text{if} & \text{if} & \text{$  $=$  alle(n) zu <glos>verdumekeyt</glos>; \*\* luden  $\begin{array}{lllll} \text{[A]} & == == & == & == & \text{verdumekeyt} \\ \text{[D]} & == == & == & \text{nicht}~\text{vordonncheyt} \\ \text{[G]} & \text{lute(n)} & & \text{nicht}~\text{eye}~\text{vortumickeit} \end{array}$  $=$  $=$  $=$   $=$ [0] ===== neit zo vertumicheit  $=$  $\begin{array}{rcl}\n  2,36  e\text{s} \\
\text{[A]} & == & == & == & \text{E}\text{s} \\
\text{[B]} & == & == & == & \text{mennigen} \\
\text{[C]} & == & == & == & \text{mennigen} \\
\text{[C]} & == & == & == & \text{mennigen} \\
\text{[D]} & == & == & == & \text{mennigen} \\
\text{[E]} & == & == & == & \text{mennigen} \\
\text{[C]} & == &$  $0.238$  $[0]$  ==== ==== === Idoch === manniqe(n) me(n) sche(n) zo syner selickeyt \*\*  $[A]$  ===== ========= == [D] siner salicheyt == [G] einer selickeit ==  $[0]$  ===== selicheit ==

[G] ==== ==== === Dor  $vmb(e)$  so ====== daniel zcu dem  $[0]$  ==== ==== === Darvmb(e) ====== daniel ZO konig <name>Nabuchodonosor</name>: \*\*<br>[A] ===== nabuchodonosor == [D] nabugodonosor  $=$ [G] konige  $=$  $[0]$  ko(n) ning nabuchadonasar  $=$  $0.240$ losen wol'<br>[A] ===== wol  $\star \star$  $=$   $=$ [D] vor=driuen wol  $=$   $=$  $[G]$ wol lessche(n) hie vor == [O] leschen wol  $=$  $=$  $0.241$ abe, die also dün, \*\*  $[A]$  abe === ==== dün ==  $[D]$  oft se so dun == [G] ab  $\text{sie} == = \text{thun} ==$  $[0]$  off  $sii$  don == <nz> 2,40 <m> als der alde <name>Thobias</name> lairte  $0.242$  $[A]$  ==== ==== ===  $Als$  === ==== thobias  $=$   $=$   $=$   $=$   $=$   $=$  $[D]$  ==== ==== === Also de olde tobyas lerde  $[G]$  ==== ==== === Also === ==== tho=bias larte  $[0]$  ==== ==== === Als === ==== tobias larte sinen son: \*\*  $[A]$  =====  $\text{son}$  ==  $[D]$  synen sone ==  $[G]$  syne $(n)$  son ==  $[0]$  syne $(n)$  son == <nz> 2,41 <m> 'haistu vil, so gip  $0.243$  $[A]$  ==== ==== === Haistu vil == ===  $[D]$  ==== ==== === Hefstu vele == gif dor god  $[G]$  ==== ==== === Hostu vil == gib durch got  $[0]$  ==== ==== === Haistu vil == qijff durch qot vollenküemelich;  $**$  $[A]$  vollenkü $(e)$  melich == [b] vollenkomeliken ==<br>[b] vollenkomeliken ==<br>[G] vulkomelich ==  $[0]$  volle(n) komelich ==

 $0.244$  <nz>  $2,42$  <m> haistu weniq, daz  $[A]$  ==== ==== === Haistu wenig  $= = =$  $[D]$  ==== ==== === Hefstu weynich dat  $[G]$  ==== ==== === Hostu weniq das  $[0]$  ==== ==== === Haistu wenig dat selbe <glos>umb deyl</glos> lieplich' \*\*  $[A]$  =====  $vmb \text{ } deyl$  $lieplich ==$  $[D]$  dele  $v(m)$  me  $lift\ = =$ [G] selbige in tele mit  $liblich = =$ [O] selue vmb(e)diele lieflich ==  $0.245$  $[0]$  ==== ==== === Haistu qrois dat is keyn süende, \*\*  $= ==$   $s\ddot{u}(e)$  nde ==  $\mathsf{I}$  A  $\mathsf{I}$ ane sunde ==  $[D]$  $\lceil G \rceil$ keyne sunde  $=$   $=$ [O] dir in geyn sunde  $=$   $=$ 0.246 <nz> 2,44 <m> aber die liebe des qudes macht der selen [A] ==== ==== === Aber === ===== === ===== ===== === ===== [D] ==== ==== === Auer de leue === ===== is === =====<br>[G] ==== ==== === Aber der libe === gutes machet === ====== pyn  $[0]$  ==== ==== === Auer === lieue === ===== ===== die sele wonden \*\*  $\lceil A \rceil$ wunde ==  $[D]$ [G]  $vnd$  wilde == wonde ==  $[O]$ <nz> 2,45 <m> an guder spise ist auch keyne sunde, \*\*  $0.247$  $=$  $[D]$  ==== ==== === In ===== ===== is ok nene sunde  $=$   $=$  $[G]$  ==== ==== === An guter ===== === ouch ===== sunde ==  $[0]$  ==== ==== === An ===== ===== is ouch geyn s#;ounde ==  $0.248$  $[D]$  ==== ==== === Sunder == === ===== der vnbescheydeni(n)qe == [G] ==== ==== === Denn(e) == === ===== vmbeschedenu(n)ge ==<br>[0] ==== === === Sunder == === ===== vnbescheidu(n)ge == und eyn dure kleyt beflec<i>t</i> daz<br>Vnd ey(n) ==== ===== beflectt ====  $<$ nz> 2,47  $<$ m>  $0.249$  $[A]$  ==== ==== ===  $[0] \begin{array}{ccccccc} \text{...} & \text{...} & \text{...} & \text{...} & \text{...} \\ \text{...} & \text{...} & \text{...} & \text{...} & \text{...} & \text{...} \\ \text{...} & \text{...} & \text{...} & \text{...} & \text{...} & \text{...} \\ \text{...} & \text{...} & \text{...} & \text{...} & \text{...} & \text{...} \\ \text{...} & \text{...} & \text{...} & \text{...} & \text{...} & \text{...} \\ \text{...} & \text{...} & \text{...} & \text{...} & \text{...} & \text{...}$ hercze nit  $**$  $[0]$  hertze neit ==

[G] ==== ==== === Eyn iczlich me(n)sche === sich === cleden  $[0]$  ==== ==== === Itzlich mensche mach sich wal cleiden na syner plicht: \*\*  $[A] == == == plicht ==$  $[D] == == == plicht ==$ [G] noch syn(er)  $pfliqt ==$  $[0]$  nach =====  $\overline{p}$ licht ==  $0.251$  $[0]$  ==== ==== === Eyme ko(n)nynge fugit  $=$   $=$   $=$   $=$ snode gewant, [5v] \*\*  $[A]$  =====  $\overline{q}$  ewant  $=$   $=$  $[D]$  =====  $\frac{1}{9}$  he=want  $=$   $=$  $[G]$  ===== gewant  $=$   $=$  $[0] == == =$  gewant  $=$   $=$ keyn  $=$   $=$   $=$   $=$  $[0]$  ==== ==== === Eyme qebuyre fuqit ouch qeyn blyant \*\*  $[A]$  ====== ==  $[D]$  bliant ==  $[G]$  ====== ==  $[0]$  ====== == <nz> 2,51 <m> ey<i>n</i> iclich mensch mach wol  $0.253$ siner art nach varen,  $\begin{array}{lllll} \mbox{[A]} & == == & == == & \mbox{varen} \\ \mbox{[D]} & == == & \mbox{mate} & \mbox{varen} < \mbox{fn} < \mbox{i} > \mbox{In} \end{array}$ [G] syn(er) achte varen<br>[O] syner achte varen<fn> varen  $\lceil A \rceil$ [D] D folgen (durch Verbindung der Vorlage?) 1,53 1,100; 3,1 3,52  $[G]$ [O] <i>über der Zeile eingetragen</i></fn>  $\star \star$  $[A]$  $=$  $[G]$  $=$  $[O]$  $=$   $=$ 

```
0.254 <nz> 2,52 <m> aber ubermaisz sal er bewaren **<br>
[A] ==== ==== === Aber vbermaisz === == == === === ==<br>
[D] ==== ==== === Wente auermate schal he io ====== ==
       [G] ==== ==== === Abir ober masse === her yo ======= ==<br>[O] ==== ===== === Auer ouer maisze === her io bewarn ==
0.255<nz> 2,53 <m> in allen dingen sal sich eyn mensch
       [A] ==== ==== === In ===== ====== === === ey(n) ======
       [D] \n= == == == In == == and line (n) <math>mach \sin x = 0</math> to mate<br>\n[G] == == == == In alle (n) == == == == == der me (n) <math>sch</math>e[0] ==== ==== === In alle(n) ====== === === ey(n) my(n) sche
            an rechter maiszen prijsen
       [A] == ======= ======= =======
                                prisen
       [D][G] in ======= masse prisen
       \star \star[A]= =[D]=\lceil G \rceil=[O] \text{erg}änzt</i> </fn> ==
<glos>uber maisz</glos> bewijsen **
       [A] uber maisz
                                       [D] ouer mate
                                       bo=wisen ==
       [G] sich in ober masse bewisen ==
       [O] obir maze
                                       <nz> 2,55 <m> nach dem male, daz uns die werlt wi<i>l</i>
0.257[A] ==== ==== === Nach === male === vns === ===== wilt
       [D] ==== ==== === Nach den male dat vns de =====
       [G] ==== ==== === Noch === mal das vns === =====
       ---<br>[0] ==== ==== === Sint === male dat vns === =====
       verraden mit<br>
[A] v (er) raden ===
                                           qüde,
                                           qüde
                                   gud
       [D] vor raden wil myt
       [G] vorrachen wil ===
                                           gute
       [O] verrade(n) wil myt gude<fn> gude: e <i>am Ende des Wortes
                                                  **\lceil A \rceil=[D]=\lceil G \rceil=[O] unsicher, da in Falz \langle i \rangle /fn> ==
0.258 <n> 2,56 <m> so sollen mir rechte maisze halden und<br>
[A] ==== ==== === So ====== === ====== ======= vnd<br>
[D] ==== ==== === So holde we ====== mate vn(<br>
[G] ==== ==== === So solle wir ===== masse haben in
                                                                           vn (de)
       [0] ==== ==== === So sulle wir recht (er) maze behalden
```
steen uf unse hude \*\*<br>[A] ===== == vnse ==== == [D] stan  $vp$  desser ==== == vnser hute ==  $\lceil G \rceil$  $=$   $=$   $=$   $=$  $\lceil$ O $\rceil$ vnse  $0.259$ <nz> 2,57 <m> disz anfochtunge der werlt hetten mir  $[A]$  ==== ==== ===  $Disz$  =========== === ===== ===== ===  $[D]$  ==== ==== === Des anvechtinge === ===== we van vns [G]  $=== == == = \n Disse fetchtu(n) \n qe == write w = \n r = 1$ [O] ==== ==== === Dijse anvechtu(n) ge d(er) werlde hette wir  $\star\star$ geleden, nit  $\begin{array}{lll} \text{[A]} & == & \text{geleden} & == \\ \text{[D]} & & \text{qe=bleuen} & == \\ \end{array}$  $[D]$ qe=bleuen == [G] nicht geledin == [O] neit leden  $=$   $=$  $0.260$  $[G]$  ==== ==== === Were === == dem paradisse ====== == ==<br>[0] ==== ===== === Were === == dem p(ar)adyse gebleue(n) == <nz> 2,59 <m> da hetten mir gelept an allerley  $0.261$  $[0] == == == == == or **hat**  $node$    
and **check**   
and **check**   
with  $open$    
in  $open$    
and **check**   
and **check**   
and **check**   
and **check**   
and **check**   
and **check**   
and **check**   
and **check**   
and **check**   
and **check**   
and **check**   
and **check**   
and **check**   
and **check**$ hande anevechtunge;  $\star \star$ [A]  $a$  aneuechtu (n) ge ==<br>
[D]  $a$  anvechtinge ==<br>
[G] wedir fechtu (n) ge ==  $[O]$  $anvechtu(n)$  qe ==  $\langle nz \rangle$  2,60  $\langle m \rangle$  hie bliben mir nit ane betrupnisz eyn<br>
[A] ==== ==== === Hie ====== === === === === ========= ===<br>
[D] ==== ==== === Hir bliue wy nicht === drogene ene  $0.262$ [G] ==== ==== === Hie blibe(n) wir nicht === betrubnisz eyne  $[0]$  ==== ==== === Hir blyue vir neit === bedroifnisse eyne kleyne stunde  $\star \star$  $[A]$  ====== ======= ==  $[D]$  ====== ==  $\lceil G \rceil$  $[O]$  $stu(n)$ de ==  $0.263$ [D]  $== == == & =$  Eyn  $== == & =$  vlege edder  $== ==$  wormelyn  $[G]$  ==== ==== === Eyne ====== made eyn wormelin [O] ==== ==== ===  $Eyn$  kleyne flege odir  $ey(n)$  wormlyn  $\lceil A \rceil$  $[D]$ [G] <fn>melin <i>mit Verweiszeichen in vorheriger Zeile  $[O]$ 

 $**$  $\lceil A \rceil$  $=$  $[D]$  $=$ [G]  $erg$ anzt</i></fn> ==  $\lceil$ O]  $=$  $0.264$ <nz> 2,62 <m> mach deme menschen hie alczu swere sin  $\star \star$  $[A]$  ==== ==== === Mach ==== ======== === ===== ==== ===  $=$   $=$  $[D]$  ==== ==== === Mach ==== mynschen hir alto swar syn  $=$   $=$  $[G]$  ==== ==== === Maq dem me(n) schen ===== swer qeseyn ==  $[0]$  ==== ==== === Mach dem mensche(n) hir zo ===== syn  $=$   $=$  $0.265$ alle  $=$   $=$   $=$   $=$  $[D]$  ==== ==== === Alle  $[G]$  ==== ==== === Billichin  $[0]$  ==== ==== === Billiche(n)  $sulle(n) all$  $\begin{array}{llllll} \text{elementen} & \text{den} & \text{menschen} & \text{anevechten},\\ \text{[A]} & == & == & == & == & \text{anevechten} \\ \text{[D]} & \text{elemente} & \text{scholen} & == & \text{mynschen} & \text{an-evechten} \\ \text{[G]} & \text{elemente} & \text{(n)} & == & \text{me} \text{ (n) sche (n) } \text{ane vechten} \\ \text{[O]} & \text{element} & \text{de (n)} & \text{my (n) sche (n) } \text{anvechte (n)} \end{array}$  $**$  $[A]$  $=$  $[D]$  $=$   $=$ [G] <fn>vechten <i>gebessert aus</i> wechten</fn> ==  $[O]$  $=$ 0.266  $\langle$ nz> 2,64  $\langle$ m> umb daz er sich widder<br>[A] ==== ==== === Vmb === == === ========= sinen  $=$   $=$   $=$   $=$   $=$ --<br>syne (n)  $[D]$  ==== ==== ===  $V(m)$  me dat he sik iegen  $[G]$  ==== ==== === Durch das her ==== turste keyn seyme  $[0]$  ==== ==== === Sint hie ==== gege(n) syne(n) [G] schepphe(r) also uff ======= ==<br>[0] ======== dar uf richte(n) ==  $0.267$ <nz> 2,65 <m> die erde müeyt yn mit disteln [A] ==== ==== === Die ====  $m\ddot{u}(\dot{e})$  yt ==  $= 22$   $= 22$  $[0]$  ==== ==== === Die ==== mag in  $myt = == == ==$ und mit dorne,<br>[A] vnd === dorne  $\star \star$  $=$ [D]  $vn(de)$  myt dorne $(n)$  == [G]  $vnd(e) == dormen ==$  $[0]$  ind myt dorne $(n)$  ==  $[0]$  ==== ==== === Die ===== die erde(n) myt zende(n)

und mit yren hornen; \*\*<br>
vnd === ==== hornen == [A] vnd [D]  $vn(de)$  myt ere(n) hornen == [G] vnd === iren horne(n) ==<br>[O] ind myt horne(n) ==  $0.269$  $[D]$  ==== ==== === Water vn(de) ==== dat in vor=drinket  $[G]$  ==== ========== Wasser vnd mere en vorsenkin vnd(e)<br>[0] ==== ========= Wasser ind mer en vorsenke(n) ind verdrencken, \*\* [A] verdrencken ==  $[D]$  $\begin{array}{lll} \mbox{[D]} & \quad \quad == \\ \mbox{[G]} & \mbox{irtrenken} & \quad \quad == \\ \end{array}$  $[0]$  vertryncke $(n)$  == <nz> 2,68 <m> die <glos>wasser reuber</glos> yn berauben  $0.270$  $[A]$  ==== ==== === Die wasser reuber  $[D]$  ==== ==== === De rouere em bedrouen  $[G]$  ==== ==== === Die wasser vnd(e) ertroube(re) en berouben  $[0]$  ==== ==== === <i>Vers fehlt in  $0 < i >$ krencken; \*\* und krencken == [A] vnd [D] vnde krenken<br>[G] vnde krenken<br>[G] vnd(e) krenken  $=$  $=$  $[O]$  $=$ 0.271 <nz> 2,69 <m> die lufft mach yn mancherhande wisz  $=$   $=$   $=$   $=$  $[D]$  ==== ==== === De lucht maket em ma(n)nigherhande plagen, \*\*  $[A]$  plagen ==  $[D]$  plagen ==  $[G]$  pflagen ==  $[0]$  plagen == <nz> 2,70 <m> die fogel der lufft mogen yn zurijszen  $0.272$  $[A]$  ==== ==== === Die ===== === ===== ===== == zu rijszen  $[D]$  ==== ==== === De vogele ===== em to riten [G] ==== ==== === Die vegele d(er) luft ===== en zcu rissen  $[0]$  ==== ==== === Die fogele die  $m$ uqin == zu=ryze(n) und zunagen; \*\*<br>
[A] vnd zu nagen ==<br>
[D] vn(de) gnagen ==<br>
[G] vnd zcu gnagen ==  $[0]$  ind  $z$ o gnage $(n)$  == 

und rauch blint  $=$   $=$   $=$   $=$ [A] vnd =====  $[D]$  vn $(de)$ rok ===== [G] Der <fn><i>Rubrizierte Majuskel</i></fn> roch en ===== [O] ind rouch blynt machen, \*\*  $[A]$  machen ==  $[D]$  make  $(n)$  ==  $\lceil G \rceil$  machen ==  $[0]$  machen ==  $\langle$ nz> 2,72  $\langle$ m> in dem paradise weren wir  $\langle$ i>vry $\langle$ /i> vor <br>
[A] ==== ==== === In === p(ar)adise ===== ===<br>  $\langle$ FD] ==== ==== === Tn === paradyse were wy vry ===  $0.274$ [D]  $== == == == In == pairadyse were wy vry$  $=$  $=$  $=$  $[G]$  ==== ==== === In === paradisse were === bleben  $=$   $=$   $=$  $[0]$  ==== ==== === In ===  $p(ar)$  adyse were ===  $frij$ vur allen dieszen sachen \*\*  $[A]$  ===== ======= ====== == [D] dessen saken ==<br>[G] ===== dissen ====== ==  $[0]$  all dise(n) sache(n) ==  $0.275$  <nz>  $2.73$  <m> in dem paradise weren mir alle  $[0]$  ==== ==== ===  $Wir$ were(n) dar  $=$ qude frunde qewesen, \*\*  $[A]$  ==== ====== qewesen ==  $[D] == = \text{vrunt} \qquad == \\ [G] \text{ gesunt} \qquad \text{gewese (n)} == \\$  $[0]$  ====  $vru(n)$ t gewesen  $=$   $=$  $0.276$ [D] ==== ==== === Hir kone wy kume ou(er) eyn dregen<br>[G] ==== ==== === Hie moge wir nicht ====== guten  $[0]$  ==== ==== === Hir ku(n) ne wir ku(m) me  $eyne(n)$  qude $(n)$ frunt <glos>uszgelesen</glos> [6r] \*\*<br>===== vszgelesen  $[A]$ [D] ene stunt  $=$ [G] fru(n)t usz qelesin  $=$  $[0]$  fru $(n)$ t uz lese  $=$  $\text{snz} > 2,75 \text{ cm} > \text{die wile der mensch}$  hait gut und ere, \*\*<br>
[A] ==== === === Die ==== === ====== === === vnd ere ==<br>
[D] === === === De ==== de mynsche heft === vn(de) ere ==<br>
[G] ==== === === Die wil eyn man hot === vnd(e) ere  $0.277$  $[0]$  ==== ==== === Die ==== === my(n)sche ==== === ind ere == 0.278 <nz> 2,76 <m> so vyndet er ja frunde mere und mere [A] ==== === == So ====== == ia ====== == vnd ==== [D] ==== === == So vint he io vru(n)t mer vn(de) === [G] === === == So fint her frunt vil === vnd ==== [O] === ==

 $\star\star$  $[A]$  ==  $[D]$  ==  $\lceil G \rceil ==$  $[0] ==$  $\text{and} \begin{array}{ll}\n \text{and} \begin{array}{ll}\n \text{and} \begin{array}{ll}\n \text{and} \begin{array}{ll}\n \text{and} \end{array} & \text{and} \begin{array}{ll}\n \text{and} \begin{array}{ll}\n \text{and} \end{array} & \text{and} \begin{array}{ll}\n \text{and} \end{array} & \text{and} \begin{array}{ll}\n \text{and} \begin{array}{ll}\n \text{and} \end{array} & \text{and} \begin{array}{ll}\n \text{and} \end{array} & \text{and} \begin{array}{ll}\n \text{and} \begin{array}{ll}\n \text{and} \end{array$  $0.279$  $[0]$  ==== ==== === Czu hant wan  $dat \tbegin{bmatrix} \text{begin}}(n) \text{net} \end{bmatrix}$ zu verswynden, \*\*  $[A] == u(er) swynden ==$ [D] to vor=swinden == [G] zcu fromden ==  $[O]$ verswynden ==  $0.280$ [G]  $== == == == So == h(er) nicht wol eyne(n) getrawe(n)$  $[0]$  ==== ==== === So === hie ku(m)me eyne(n) qude(n) frunt me vynden \*\*  $\begin{array}{lll} \text{[D]} & \text{vru(n)} t & \text{worwynden} & == \\ \text{[G]} & == == & = & \text{vinden} & == \\ \text{[O]} & \text{fru(n)} t & & == == == & == \\ \end{array}$ 0.281 <nz> 2,79 <m> eynen getruwen frunt sal man in [A]  $== == == ==$  Eynen  $== == ==$   $== == ==$   $== ==$   $== ==$   $== ==$   $== ==$   $== ==$   $== ==$   $= ==$   $== ==$   $= ==$   $= ==$   $= ==$   $= ==$   $= ==$   $= ==$   $= ==$   $= ==$   $= ==$   $= ==$   $= ==$   $= ==$   $= ==$   $= ==$   $= ==$   $= ==$   $= ==$   $= ==$   $= ==$   $= ==$   $= ==$   $= ==$   $= ==$   $=$ [G] ==== ==== === Eyne(n) getrawe(n) ===== === ma(n) zcu<br>[0] ==== === === Eyne(n) ======== vru(n) t === == == == noden mircken, \*\*  $[A]$  ===== mircken ==  $[D]$  ===== merken == [G] noten merken ==  $[0]$  noeden myrken == <nz> 2,80 <m> den keyn armüet noch ungluck  $0.282$ [A] ==== ==== === Den ====  $a(r) m\ddot{u}(e) t$  ====  $vngluck$ <br>[D] ==== ==== === Den nen armot ====  $vngeluck$ [G]  $== == == ==$  Den key(n) vngelucke ==== keyne sache [139r]  $[0]$  ==== ==== === Den gein vngelucke ==== armoit  $\star \star$ kan verwircken  $[A] == v (er) wireken ==$  $[D] == vor=werken ==$  $[G] == vor werken ==$  $[0] == vorwerken ==$ 0.283 <nz> 2,81 <m> wer sich selber und alle syn gut<br>
[A] ==== ==== === Wer ==== ====== vnd ==== === === === [D] === ==== === We sik suluen vn(de) gud vor vru(n)t<br>
[G] === === === Der ==== Selb(er) vnd(e) === seyn ===<br>
[O

dar vor synen frunt setzen, \*\*<br>
[A] === === ===== fru(n)t setzen ==  $[D]$  === theen == == theen ==<br>[G] tar === syne fru(n)t seczen ==  $[0] == \text{var}$  syne (n) fru (n) t setzen ==  $0.284$ <nz> 2,82 <m> der mach wol eyn getruwer frunt [A] ==== ==== === Der ==== ===  $e^{-}(n)$  ======== ====== [0] ==== ==== === Der mag wal  $ey(n)$  getruwe fru(n)t heysen  $[A]$  ======= [D] ane vor speen [G] hir noch en gar wol<fn><i>Vor</i> wol <i>gestrichenes</i> [O] heissen  $**$  $\lceil A \rceil$  $=$  $[D]$  $=$ [G]  $e$ </fn> ergeczen ==  $[O]$  $=$  $[0]$  ==== ==== === Auer === getruwe === is aller getruwest gewesen, \*\*  $[A] == == == == == == == # \n @ewesen == \n @ewesen == \n @ewesen == \n @ewesen == \n @ewesen == \n @ewesen == \n @ewesen == \n @ewesen == \n @ewesen == \n @eween == \n @eween == \n @eween == \n @eween == \n @eween == \n @eween == \n @eween == \n @eween == \n @eween == \n @eween == \n @eween == \n @eween == \n @eween == \n @eween == \n @eween == \n @eween == \n @eween == \n$ [G] allerbeste  $fru(n)t$  gewesin == <nz> 2,84 <m> der sich  $0.286$ selber  $[A]$  ==== ==== === Der ====  $== == == =$  $[D]$  ==== ==== === <i>Vers fehlt [G]  $== == == == Der == = = \frac{10}{10} (er) < fn > i > Vor \frac{10}{10} (er)$  $[0]$  ==== ==== === Der ==== seluer und alle sin gut vor uns hait  $[A]$  $vnd == == == == == vns == ==$ in  $D < i >$  $[D]$ [G] <i>gestrichenes</i> vnd</fn> vnd ==== seyn === === vns hot ind all syn ===  $\lceil$ O $\rceil$  $=$   $=$   $=$   $=$ qeqeben \*\*  $\lceil A \rceil$  $[D]$  $=$   $=$  $\lceil G \rceil$ ======== ==  $[0]$  vur vns gegeuen == 0.287 <nz> 2,85 <m> wir waren syne vyande und verdumpt<br>
[A] ==== ==== === Wir ===== === === vnd v(er)dumpt<br>
[D] ==== ==== === We weren ==== viende vn(de) vor=domet<br>
[G] === === === Wir warn finde vn(de) vortu(m)pt<br>
[O] ==

ewiclichen, \*\* [A] ewiclichen == [D] alle  $\mathcal{L} = \mathcal{L} \mathcal{L} = \mathcal{L}$ [G] ewiglich  $=$  $[0]$  eweliche(n) ==  $0.288$  $<$ nz> 2,86  $<$ m> <i>und hot uns irlost uss [A]  $== == == == < i>Vers fehlt in A$  $[D]$  ==== ==== === Vnde he heft vns vorloset van  $[G]$  ==== ==== ===  $Vnd$  ===  $Vns$  ======  $usz$ hait vns erloist  $[0]$  ==== ==== === Ind der hellen noch barmherziglich</i>en \*\*  $\lceil A \rceil$  $=$ [D] deme valle  $=$  $[G] == \text{hello}(n) == \text{paramhercziglich}$  $=$   $=$ [O] bermeclichen  $=$ <nz> 2,87 <m> mir müsten alle varen zu dem  $0.289$  $[{\rm A}]$  === === ===  ${\rm Mir}$  master after the definition of  ${\rm A}$ .<br>  $[{\rm B}]$  === === ===  ${\rm W}{\rm F}$  mosten<br>  $[{\rm G}]$  === === ==  ${\rm W}{\rm F}$  mosten<br>  $[{\rm G}]$  === === ==  ${\rm W}{\rm F}$  musten<br>  ${\rm W}{\rm F}$  ===  ${\rm F}{\rm A}$  and  ${\rm H}{\rm F}$  $[0]$  ==== ==== === Wir m#; ousten ====  $=$  == der ewigen kerker  $\star \star$  $[A]$  ====== =======  $=$   $=$ [D] helle grad  $=$  $\frac{1}{2}$  $[G]$  ====== ======= [O] ewiger kerkener == 0.290 <nz> 2,88 <m> und enhatten in aller dieszer<br>
[A] ==== ===== Vnd ======== hadden hir an nemende rad<br>
[D] ==== ==== === Vnde hadden hir an nemende rad werlt keynen erloser; \*\*  $[A]$  ===== ======  $erloser$  ==  $[D]$  $=$   $=$ [G] werlde kene(n) loser  $=$   $=$  $[0]$  ===== geyne(n) loser ==  $0.291$  $\begin{array}{lllllll} \mathbf{u} & \mathbf{u} & \mathbf{u} & \mathbf{u} & \mathbf{u} & \mathbf{u} & \mathbf{u} & \mathbf{u} & \mathbf{u} & \mathbf{u} & \mathbf{u} & \mathbf{u} & \mathbf{u} & \mathbf{u} & \mathbf{u} & \mathbf{u} & \mathbf{u} & \mathbf{u} & \mathbf{u} & \mathbf{u} & \mathbf{u} & \mathbf{u} & \mathbf{u} & \mathbf$ a</i>ller barmherczikeyt  $\star \star$ [A] ranstes<fn><i>sic</i></fn> vnd aller ==============  $=$ gnaden vul<br>barmherczigheit aller  $[D]$  $=$  $\lceil G \rceil$ der  $=$ aller barmh(er)tzicheit ==  $[0]$ 0.292 <nz> 2,90 <m> und sach barmhercziclichen an unse [D] ==== ==== === Vnde bekande<br>[G] ==== ==== === Vnde ==== gutlichen === == vnse vns (er)  $[0]$  ==== ==== === Ind ==== barmh(er)lichen == vnse

groise iamerkeyt \*\*  $[A] \begin{array}{ccc} \n 3+3+3=2 & 3+3+3=3=0\\ \n 4+3+3+3=3=0\\ \n 5+3+3=3=0\\ \n 5+3+3=3=0\\ \n 5+3+3=3=0\\ \n 5+3+3=3=0\\ \n 5+3+3=3=0\\ \n 5+3+3=3=0\\ \n 5+3+3=3=0\\ \n 5+3+3=3=0\\ \n 5+3+3=3=0\\ \n 5+3+3=3=0\\ \n 5+3+3=3=0\\ \n 5+3+3=3=0\\ \n 5+3+3=3=0\\ \n 5+$  $=$   $=$ [D] node wol  $=$ [G] grosser yo(m) merkeit == iamercheit [O]  $=$   $=$  $0.293$  $[D]$  ==== ==== === Vn(de) losede vns van des  $[G] \begin{array}{rcll} = & = & = & = & = & \text{und} \\ \text{[G]} \begin{array}{rcll} = & = & = & = & = & \text{und} \\ = & = & = & = & \text{und} \\ \text{[H]} \end{array} & \begin{array}{rcll} \text{and} & \text{un} \text{and} & \text{non} \\ \text{dachte} & \text{un} \text{and} & \text{non} \\ = & = & \text{un} \\ \end{array} & \begin{array}{rcl} \text{and} & \text{un} \text{and} & \text{non} \\ \text{in} & \text{un} \text{and} & \text{non} \\ \text{in} & \text{$ jemerlichen kriege; \*\*<br>
[A] iemerlichen kriege ==<br>
[D] iemers [D] iamers krich == [G]  $yo(m)m(er)$  liche(n) crige ==  $[0]$  iemerliche $(n)$  krige ==  $0.294$  $[0]$  ==== ==== === Des gaff her vns ey(n) zeiche(n) == ==== grunen czwige, \*\*<br>[A] ====== czwige == [D] olye tuich  $=$  $[G]$  grvne(n) czwige == [O] grone(n) oley zwige  $=$   $=$ [D]  $== == == == Den he sande by == duuen noee$  $[G]$  ==== ==== === Den her ==== deme guten<br>[0] ==== ==== === Den hie by ==== duuen ===== === gude(n) manne <name>Noe</name>  $**$  $[A]$  ma $(n)$ ne noe  $=$   $=$  $[D]$  $=$  $[G]$  ma $(n)$ ne noe  $=$ [0] noe  $=$  $\langle$ nz> 2,94  $\langle$ m> und allen den, die da floiszen uf der<br>
[A] ==== ==== === Vnd ===== den === == ======== == ===<br>
[D] ==== ==== === Vnde den de dar vloten vp ===  $0.296$  $[G]$  ==== ==== ===  $Vnd(e)$  ===== den === de flossen uff de(m)  $[0]$  ==== ==== === Ind ===== den === == vloeszin vp === wilden see, \*\*  $[A]$  ====== see ==  $see ==$  $[D]$ [G] wilde $(n)$  sehe ==  $[0]$  ====== see == 0.297 <nz> 2,95 <m> als wolde er sine barmherczikeyt<br>
[A] ==== === === Als ===== == == ba(r)mherczikeyt<br>
[D] === === === Also ===== he syne barmeherticheyt<br>
[G] === === === Also ===== her syne barmh(er)czigheit  $[0]$  ==== ==== === Also ===== hie syn barmh(er)tzicheit

senden czu der hellen \*\*  $[A]$  ====== === === ====== ==  $[D]$  $=$  $[G]$  ======  $ZCU$  === ======  $=$ [O] sende(n) zu ===  $helle(n) ==$  $0.298$ <nz> 2,96 <m> und dar  $[A]$  ==== ==== === Vnd  $=$  $=$  $=$  $[D]$  ==== ==== === Adam senden in der  $[G]$  ==== ==== ===  $vnd$ dor  $[0]$  ==== ==== === Ind  $=$  $=$  $=$ usz holen <name>Adam</name>  $[A] == == == == and$ [D] dustericheyt \*\* <nz> 2,96a <m> Vnde vor losen alle dee \*\* [G] === erlossen Ada(m) <fn><i>Rubrizierte Majuskel</i></fn> [O] uz loesen adam und sine  $\begin{array}{ll} \text{and} & \\ \text{[A]} & \text{vnd} \\ \text{[D]} & <\text{nz}>2,96\text{b} <\text{m}> \text{De} \\ \text{[G]} & \text{vnd} \end{array}$  $=$   $=$   $=$   $=$ sinen alle seyne [O] ind syne  $\star \star$ qesellen  $[A]$  ========  $=$   $=$ [D] willen deden iee ==<br>[G] ========  $[0]$  ========  $=$ 0.299 <nz> 2,97 <m> daz selbe hatte auch got an manchen [A] ==== ==== === Daz ===== ===== ==== === == == =======  $[D]$  ==== ==== === Dat sulue ok  $\qquad \qquad$  god == velen<br> $[G]$  ==== ==== === Das ===== hot vns === == ========  $[0]$  ==== ==== === Dat selue hait ouch === == ma(n)niqe(n) figuren bewijszt, \*\*  $[A]$  ======= bewijszt == [D]  $figure(n)$  bo=wiset ==  $[G]$  ======= bewist == [O] figure(n) bewijset ==  $0.300$  $[G]$  ==== ==== === Also is === wol findet Vnd <fn><i>Rubrizierte === wol vindet  $[0]$  ==== ==== === Also der die heylige schrifft  $\lceil A \rceil$  $=$   $=$   $=$  $[D]$ der hilgen scrift [G] Maiuskel</i></fn> ===  $==$  schrift  $d(er) == hilge$  schrift  $\overline{1}$ flijszlichen lieszt  $[A]$  =============  $=$   $=$   $=$   $=$   $=$  $[D]$ leset [G] ober list [O] myt flize lieset<fn> lieset <i>unter der Zeile

 $\star\star$  $[A]$  $=$  $[D]$  $=$  $\lceil G \rceil$  $=$ [O] eingetragen</i></fn> ==  $0.301$ <nz> 2,99 <m> o süesze <name>Jhesu</name>, erluchte unser  $[A]$  ==== ==== === 0 ====== ihesu er luchte vnser  $[D]$  ==== ==== === 0 sote ihesu wure vnse  $[G]$  ==== ==== === 0 susser got  $====== = \text{vns}(er)$  $[0]$  ==== ==== === 0 s#; ouze ih(es) u irluchte vnse synne, \*\* hercze und unse  $[A] == == == \quad \text{vnd} \quad \text{vnse}$ synne ==<br>synne == [D] herte vn(de) [G]  $h(er) cze \ vnd(e) \ vns(er) \ synne ==$  $[0]$  h(er)tze ind ==== synne == <nz> 2,100 <m> daz mir versteen die heylge schrifft  $0.302$ [A] ==== ===== === Daz ===  $v(er)$  steen === ====== ======== [D] ==== ===== === Dat wy vor=stan de hilge scrift [G]  $== == == == ==$  Das wir  $== = \text{helige}$  ========  $[0]$  ==== ===== === Dat wir === hilgen schrift dyne liebde und  $[A]$ vnd  $[D]$ vn(de) de loue Vnd <fn><i>Rubrizierte Majuskel</i></fn> dich  $\lceil G \rceil$ [O] versteyn ind ==== liefde dar ynne amen  $\lceil A \rceil$  $== = == = \text{Amen}$  $[D]$  $==$  inne<fn> <i>In D [G] vorsten  $dor$  inne  $ame(n)$  $\langle i \rangle$  $[O]$  $[A]$ [D] folgen hier (durch Verbindung der Vorlage?) 3,53ff</i> </fn>  $\lceil G \rceil$ [O] unter der Zeile eingetragen; </i> Amen <i>ist rot  $**$  $[A]$  $=$  $\star$  $[D]$ [G]  $=$ [O] umrandet</i></fn> ==  $[A]$  $[D]$  $\lceil G \rceil$  $[O]$